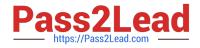

# JN0-102<sup>Q&As</sup>

Juniper Networks Certified Internet Associate, Junos(JNCIA-Junos)

# Pass Juniper JN0-102 Exam with 100% Guarantee

Free Download Real Questions & Answers **PDF** and **VCE** file from:

https://www.pass2lead.com/jn0-102.html

100% Passing Guarantee 100% Money Back Assurance

Following Questions and Answers are all new published by Juniper Official Exam Center

Instant Download After Purchase

100% Money Back Guarantee

- 😳 365 Days Free Update
- 800,000+ Satisfied Customers

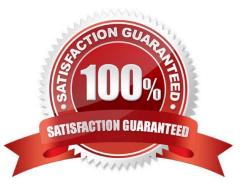

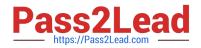

#### **QUESTION 1**

Which statement is true about routing tables on a Junos device?

- A. They purge any routes not selected as active routes.
- B. They exist in two places: the Routing Engine and the Packet Forwarding Engine.
- C. They are exclusively designed to handle dynamic routing protocols.
- D. They populate the forwarding table.

Correct Answer: D

#### **QUESTION 2**

-- Exhibit -[edit interfaces]

user@router# show

...

lo0 {

unit 0 {

familyinet {

filter {

input protect-loopback;

}

```
address 192.168.100.1/32;
```

}

`

}

}

-- Exhibit -Given the configuration shown in the exhibit, what is the function of the protect-loopback filter?

A. to protect the Routing Engine

B. to protect all interfaces on the device

C. to protect the Packet Forwarding Engine

D. to protect the management interface

Correct Answer: A

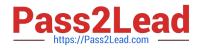

## **QUESTION 3**

When using the monitor traffic command on Junos devices, which UNIX-based utility is accessed?

A. snoop

B. tcpdump

C. monitor

D. tail

Correct Answer: B

#### **QUESTION 4**

```
-- Exhibit -{master:0}[edit interfaces]
```

user@switch# show

me0 {

disable;

unit 0 {

family inet {

```
address 10.1.1.10/24;
```

}

}

}

-- Exhibit -Administrators report that they are unable to access the management interface of the EX Series device

shown in the exhibit.

Which command will resolve this problem?

A. delete me0 disable

- B. activate me0
- C. set me0 unit 0 enable
- D. deactivate me0

```
Correct Answer: A
```

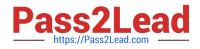

### **QUESTION 5**

What are the usable hosts on the 192.168.1.24/29 network?

- A. .24 through .48
- B. .24 through .32
- C. .25 through .30
- D. .35 through .31
- Correct Answer: C

JN0-102 PDF Dumps

JN0-102 Practice Test

JN0-102 Exam Questions